## <span id="page-0-0"></span>**Guía de usuario de iSpring Suite 10**

iSpring Suite 10 es la versión más reciente del kit de herramientas de autor para cursos electrónicos de iSpring Suite. Esta nueva versión destaca entre todas las versiones anteriores porque permite crear contenido tanto con la conocida aplicación de escritorio como en línea — con el servicio en la nube iSpring Space.

Desarrolle cursos complejos de varios pasos, cuestionarios, simulaciones de diálogos, grabaciones de pantalla y libros electrónicos. Este tipo de materiales se crean usando las funcionalidades de dos potentes programas de software: Microsoft PowerPoint e iSpring Suite.

Use todas las funciones de iSpring Suite y cree un curso interesante que a sus estudiantes les encantará:

- Añada narraciones de audio y vídeo
- [Inserte materiales adicionales, como cuestionarios](https://docs.ispring.eu/pages/viewpage.action?pageId=42008598)
- [Use](https://www.ispringsolutions.com/docs/display/IS10/Content+Library) los recursos predefinidos proporcionados en la Biblioteca de contenido
- Gestione los [recursos de la presentación, las propiedades de la diapositiva,](https://docs.ispring.eu/display/Suite10/Gestionar+presentaciones) y los [ajustes del reproductor](https://docs.ispring.eu/display/Suite10/Personalizar+reproductores)

iSpring Space es un portal para guardar materiales creados con [iSpring Suite](#page-0-0) o subidos desde su PC y para crear microcursos que pueden ser desarrollados por un equipo de profesionales.

En iSpring Space, puede desarrollar artículos largos y voluminosos llamados páginas y cuestionarios interactivos en línea.

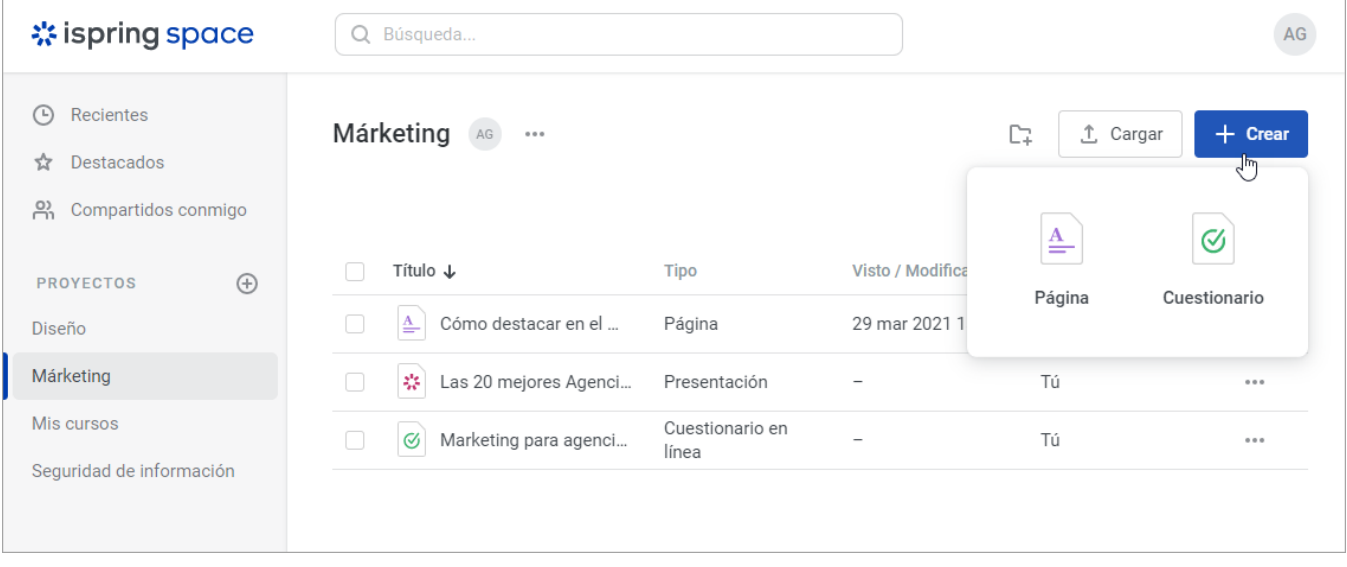